## SAP ABAP table HRFPM S\_FIN\_REL\_KEY {Key for Evaluation Info}

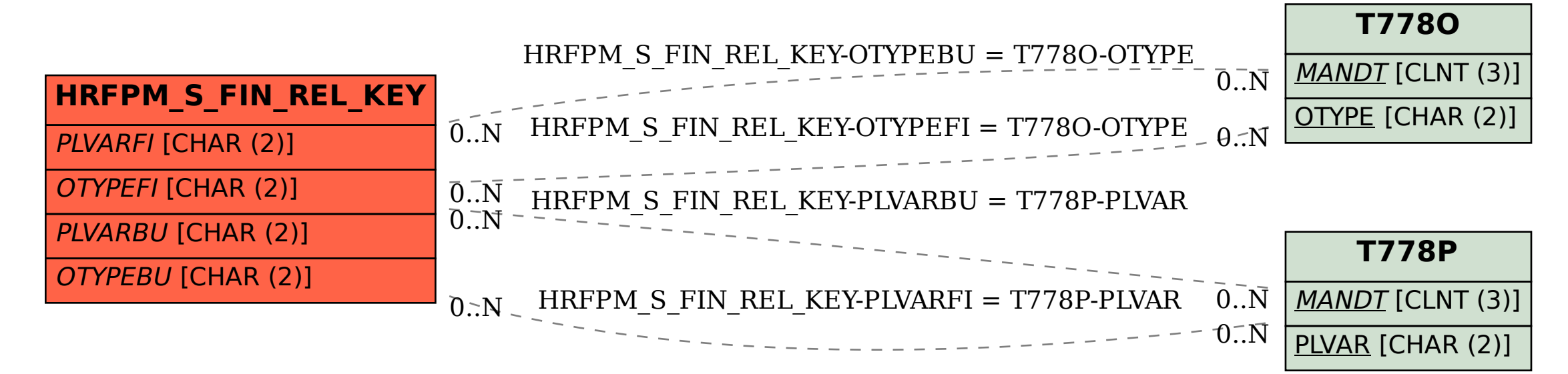